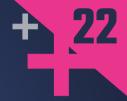

# An Introduction to Multithreading in C++20

#### **ANTHONY WILLIAMS**

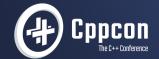

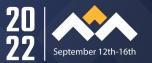

# An introduction to multithreading in C++20

**Anthony Williams** 

Woven Planet https://www.woven-planet.global

September 2022

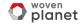

#### **Assumptions**

- New project
- C++20 compiler and library

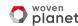

# An introduction to multithreading in C++20

- Choosing your Concurrency Model
- Starting and Managing Threads
- Synchronizing Data

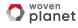

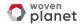

We want to use multithreading in our applications for 2 fundamental reasons:

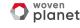

We want to use multithreading in our applications for 2 fundamental reasons:

Scalability

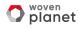

We want to use multithreading in our applications for 2 fundamental reasons:

- Scalability
- Separation of Concerns

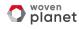

We want to use multithreading in our applications for 2 fundamental reasons:

- Scalability
- Separation of Concerns

These reasons inform our choice of model.

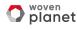

If you want Scalability, then Amdahl's law applies:

$$S = \frac{1}{1 - p + \frac{p}{n}}$$

- S = Maximum speedup multiplier
  p = Fraction of program that can be parallelized
- n = Number of processors

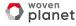

If you want Scalability, then Amdahl's law applies:

$$S = \frac{1}{1 - 0.9 + \frac{0.9}{n}}$$

- S = Maximum speedup multiplier
  p = Fraction of program that can be parallelized
- n = Number of processors

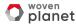

If you want Scalability, then Amdahl's law applies:

$$S = \frac{1}{1 - 0.9 + \frac{0.9}{1000}}$$

- S = Maximum speedup multiplierp = Fraction of program that can be parallelized
- n = Number of processors

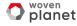

If you want Scalability, then Amdahl's law applies:

$$9.91 = \frac{1}{1 - 0.9 + \frac{0.9}{1000}}$$

S = Maximum speedup multiplier
 p = Fraction of program that can be parallelized
 n = Number of processors

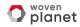

If you want Scalability, then Amdahl's law applies:

$$9.999 = \frac{1}{1 - 0.9 + \frac{0.9}{100000}}$$

S = Maximum speedup multiplier
 p = Fraction of program that can be parallelized
 n = Number of processors

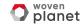

If you want Scalability, then Amdahl's law applies:

$$99.9 = \frac{1}{1 - 0.99 + \frac{0.99}{100000}}$$

S = Maximum speedup multiplier
 p = Fraction of program that can be parallelized
 n = Number of processors

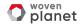

#### Parallel Algorithms

Many standard library algorithms have parallel versions:

```
std::vector<MyData> data= ...;
std::sort(
    std::execution::par,
    data.begin(),data.end(),
    MyComparator{});
```

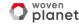

#### Parallel Algorithms

See if you can combine consecutive calls:

```
std::transform(std::execution::par,...);
std::reduce(std::execution::par,...);
```

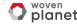

#### Parallel Algorithms

See if you can combine consecutive calls:

```
std::transform(std::execution::par,...);
std::reduce(std::execution::par,...);
```

```
std::transform_reduce(std::execution::par,...);
```

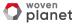

#### **Independent Tasks**

Split your work into many independent tasks and use a (non-standard) thread pool.

```
thread_pool tp;

void foo(){
  execute(tp,[]{ do_work(); });
  execute(tp,[]{ do_other_work(); });
}
```

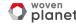

#### Separation of Concerns

- Raw performance not a priority
- Large sequential tasks that can run concurrently "in the background"

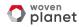

#### **Dedicated Threads**

Run each long-running task on its own thread.

```
std::jthread gui{[]{ run_gui(); });
std::jthread printing{[]{ do_printing(); });
```

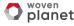

## Starting and Managing Threads

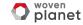

## Starting and Managing Threads

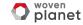

### **Cooperative Cancellation**

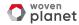

#### **Cooperative Cancellation**

- GUIs often have "Cancel" buttons for long-running operations.
- You don't need a GUI to want to cancel an operation.
- Forcibly stopping a thread is undesirable

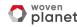

#### **Cooperative Cancellation Types**

C++20 provides std::stop\_source and std::stop\_token to handle cooperative cancellation.

Purely cooperative: if the target task doesn't check, nothing happens.

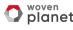

• Create a std::stop\_source

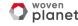

- Create a std::stop\_source
- Obtain a std::stop\_token from the std::stop\_source

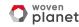

- Create a std::stop\_source
- Obtain a std::stop\_token from the std::stop\_source
- Pass the std::stop\_token to a new thread or task

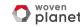

- Create a std::stop\_source
- Obtain a std::stop\_token from the std::stop\_source
- Pass the std::stop\_token to a new thread or task
- When you want the operation to stop call source.request\_stop()

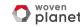

- Create a std::stop\_source
- Obtain a std::stop\_token from the std::stop\_source
- Pass the std::stop\_token to a new thread or task
- When you want the operation to stop call source.request\_stop()
- Periodically call token.stop\_requested() to check
   ⇒ Stop the task if stopping requested

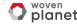

- Create a std::stop\_source
- Obtain a std::stop\_token from the std::stop\_source
- Pass the std::stop\_token to a new thread or task
- When you want the operation to stop call source.request\_stop()
- Periodically call token.stop\_requested() to check
   ⇒ Stop the task if stopping requested
- If you do not check token.stop\_requested(), nothing happens

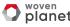

#### **Cancellation Example**

```
void stoppable_func(std::stop token st){
 while(!st.stop_requested()){
   do_stuff():
void stopper(std::stop source source){
 while(!done()){
    do_something();
  source.request_stop();
```

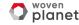

#### **Custom Cancellation**

You can also use **std::stop\_callback** to provide your own cancellation mechanism. e.g. to cancel some async IO.

```
Data read_file(
    std::stop_token st,
    std::filesystem::path filename ){
    auto handle=open_file(filename);
    std::stop_callback cb(st,[&]{ cancel_io(handle);});
    return read_data(handle); // blocking
}
```

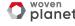

## Starting and Managing Threads

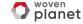

#### **Starting and Managing Threads**

To manage threads, use the std:: jthread class in 99% of cases.

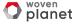

## **Starting and Managing Threads**

To manage threads, use the std::jthread class in 99% of cases.

std:: async can be used where you want a result.

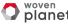

## **Starting and Managing Threads**

To manage threads, use the std::jthread class in 99% of cases.

std::async can be used where you want a result.

std:: thread should only be used if you have no choice.

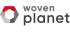

## std::jthread — Overview

Creating a std:: jthread object starts the thread.

```
std::jthread t{my_func,arg1,arg2};
```

Runs my\_func(stop\_token, arg1, arg2) on the new thread.

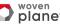

## std::jthread — Overview

Creating a std:: jthread object starts the thread.

```
std::jthread t{my_func,arg1,arg2};
```

Runs my\_func(stop\_token, arg1, arg2) on the new thread.

Or runs my\_func(arg1, arg2) on the new thread.

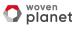

## std::jthread — Basic API

Wait for the owned thread to finish

```
std::jthread default constructor
    Create an empty object with no thread
std::jthread x{Callable, Args...}
    Create a new std::stop_source — src
    Create a new thread running Callable(src.get_token(), Aras...)
    or Callable(Args...)
std::jthread destructor
    Calls src.request_stop() and waits for the owned thread to finish
x.get id()
     Obtains the thread ID of the owned thread
x.ioin()
```

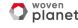

## std::jthread is a value type

std::jthread is a handle.

It is **movable**  $\Rightarrow$ 

- Ownership can be transferred
- Can be stored in containers (e.g. std::vector<std::jthread>)
- no need to use new

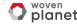

## Threads: Callables and Arguments

The callable and arguments are **copied** into storage local to the new thread.

This helps avoid dangling references and race conditions.

Use std:: ref when you really want a reference. Or use a lambda.

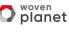

## std::jthread destructor semantics

The destructor will request stop and wait for the thread to finish:

```
void thread func(
   std::stop_token st,
    std::string arg1,int arg2){
 while(!st.stop requested()){
    do stuff(arq1,arq2):
void foo(std::string s){
  std::jthread t(thread_func,s,42);
  do_stuff();
} // destructor requests stop and joins
```

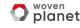

std::jthread integrates with std::stop\_token to support
cooperative cancellation.

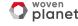

std::jthread integrates with std::stop\_token to support
cooperative cancellation.

 Starting a thread with std::jthread implicitly creates a std::stop\_source.

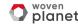

std::jthread integrates with std::stop\_token to support
cooperative cancellation.

- Starting a thread with std::jthread implicitly creates a std::stop\_source.
- A stop token obtained from source.get\_token() is passed to your thread function as an **optional** first parameter.

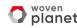

std::jthread integrates with std::stop\_token to support
cooperative cancellation.

- Starting a thread with std:: jthread implicitly creates a std::stop\_source.
- A stop token obtained from source.get\_token() is passed to your thread function as an optional first parameter.
- Destroying a std:: jthread calls source.request\_stop()
   and thread.join().

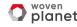

std::jthread integrates with std::stop\_token to support
cooperative cancellation.

- Starting a thread with std:: jthread implicitly creates a std:: stop\_source.
- A stop token obtained from source.get\_token() is passed to your thread function as an optional first parameter.
- Destroying a std::jthread calls source.request\_stop()
   and thread.join().

The thread still needs to check the stop token passed in to the thread function.

## std::jthread — Cancellation API

```
x.get_stop_source()
    obtain the stop source for the thread
x.get_stop_token()
    obtain a stop token for the thread
x.request_stop()
```

equivalent to x.get\_stop\_source().request\_stop()

Given

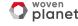

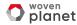

Most multithreaded programs need to share state between threads.

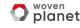

Most multithreaded programs need to share state between threads.

#### Data Race

Unsynchronized access to a memory location from more than thread, where at least one thread is writing.

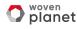

Most multithreaded programs need to share state between threads.

#### Data Race

Unsynchronized access to a memory location from more than thread, where at least one thread is writing.

All data races are undefined behaviour  $\Rightarrow$  we need synchronization.

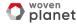

C++ provides a bunch of synchronization facilities:

- Latches
- Barriers
- Futures
- Mutexes
- Semaphores
- Atomics

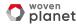

# Latches

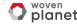

### Latches

**std::latch** is a single-use counter that allows threads to wait for the count to reach zero.

- Create the latch with a non-zero count
- One or more threads decrease the count
- Other threads may wait for the latch to be signalled.
- When the count reaches zero it is permanently signalled and all waiting threads are woken.

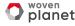

### Latch API

```
std::latch x{count}
    Create a latch with the specified count
x.count_down()
    Decrease the count. Trigger latch if count reaches zero
x.wait()
    Wait for the latch to be triggered.
x.arrive_and_wait()
    x.count_down() then x.wait()
```

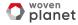

## Waiting for tasks with a latch

```
void foo(){
  unsigned const thread_count=...;
  std::latch done(thread count):
  std::vector<std::optional<mv_data>> data(thread_count);
  std::vector<std::ithread> threads;
  for(unsigned i=0;i<thread_count;++i)</pre>
    threads.push_back(std::jthread([&,i]{
      data[i]=make_data(i);
      done.count down():
      do_more_stuff();
    })):
  done.wait();
  process data(data);
```

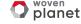

## **Synchronizing Tests with Latches**

Using a latch is great for multithreaded tests:

- Set up the test data
- Create a latch
- Oreate the test threads
  - ⇒ The first thing each thread does is
- test\_latch.arrive\_and\_wait()
- When all threads have reached the latch they are unblocked to run their code

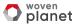

# **Barriers**

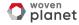

#### **Barriers**

std::barrier<> is a reusable barrier.

Synchronization is done in **phases**:

- Construct a barrier, with a non-zero count and a completion function
- One or more threads arrive at the barrier
- Some of these threads wait for the barrier to be signalled
- When the count reaches zero, the barrier is signalled, the completion function is called and the count is reset

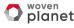

### **Barrier API**

```
std::barrier<task_type> x{count,task}
    Create a barrier with the specified count and completion function
auto arrival token=x.arrive()
    Decrease the count. Trigger completion phase if count reaches zero
x.wait(arrival token)
    Wait for the completion phase to be complete.
x.arrive_and_wait()
```

#### x.arrive\_and\_drop()

x.wait(x.arrive())

Decrease the count permanently (and potentially trigger completion phase)

without waiting.

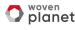

## **Barriers and Loops**

Barriers are great for loop synchronization between parallel tasks.

The **completion function** allows you to do something between loops: pass the result on to another step, write to a file, etc. It is run on **one of the participating threads**.

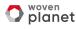

## **Barrier Example**

```
unsigned const num_threads=...;
void finish_task();
std::barrier<std::function<void()>> b(
  num_threads,finish_task);
void worker_thread(std::stop_token st,unsigned i){
 while(!st.stop_requested()){
    do_stuff(i):
   b.arrive and wait():
```

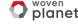

# **Futures**

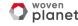

### **Futures**

Futures provide a mechanism for a one-shot transfer of data between threads.

- std:: async launch a task that returns a value
- std::promise explicitly set a value
- std::packaged\_task wrap a task that returns a value

All of these give you a std::future<T> for the result.

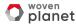

### std::future<T> — Basic API

```
std::future<T> default constructor
     Create an empty object with no state
f.valid()
     Check if the future has state
f.wait()
     Wait for the data to be ready
f.wait_for(duration)
     Wait for the data to be ready for the specified duration
f.wait_until(time_point)
     Wait for the data to be ready until the specified time
x.get()
     Wait for the data and retrieve it
```

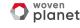

### Using futures

Futures provide blocking waits and polling for data:

```
void blocking(std::future<int> f){
 f.wait(); // can be omitted
 do_stuff(f.get()); // blocks until ready
void polling(std::future<int> f){
  if(f.wait_for(0s) == std::future_status::ready){
    do_stuff(f.get());
```

## std::promise<T> — Basic API

```
std::promise<T> default constructor
    Create an object with an empty state
p.valid()
    Check if the promise has state
p.set_value()
     Set the value in the state
p.set_exception(ex_ptr)
    Set the exception in the state
p.get_future()
     Get the std:: future<T> for the state
```

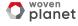

## Passing data with Futures

```
std::promise<MyData> prom;
std::future<MyData> f=prom.get_future();
std::jthread thread1{[f=std::move(f)]{
  do_stuff(f.get());
}};
std::jthread thread2{[&prom]{
  prom.set_value(make_data());
}};
```

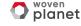

## Passing exceptions with Futures

```
std::promise<MyData> prom;
std::future<MyData> f=prom.get_future();
std::jthread thread1{[f=std::move(f)]{
  do_stuff(f.get()); // throws my_exception
}};
std::ithread thread2{[&prom]{
  prom.set_exception(
    std::make_exception_ptr(my_exception{}));
}}:
```

### Launching tasks with std::async

std::async can be used to create threads.

```
// Call func(arg1,arg2) on a new thread
auto f=std::async(std::launch::async,
  func,arg1,arg2);
```

- f.get() will return the result of the call to func
- f owns the thread. Similar to jthread the destructor will wait for the thread to exit.

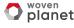

#### std::future<T> is one-shot

After calling f.get(), a std::future no longer holds a value.

```
std::promise<MyData> prom;
std::future<MyData> f=prom.get_future();

do_stuff(f.get());
assert(!f.valid());
f.get(); // error, will throw
```

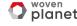

#### std::shared\_future<T>

std:: shared\_future allows multiple threads to receive the same result.

```
std::promise<MyData> prom;
std::shared_future<MyData> f=
   prom.get_future().share();
std::jthread thread1{[f]{ do_stuff(f.get()); }};
std::jthread thread2{[f]{ do_stuff(f.get()); }};
```

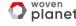

# **Mutexes**

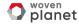

#### **Mutexes**

Mutex: Mutual Exclusion

A mutex is a means of **preventing** concurrent execution.

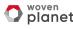

#### **Mutexes**

Mutex: Mutual Exclusion

A mutex is a means of **preventing** concurrent execution.

 $\Rightarrow$  we should use them as sparingly as possible.

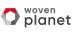

#### C++ Mutexes

C++ provides 6 mutex types. For most code that is 5 too many.

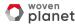

#### C++ Mutexes

C++ provides 6 mutex types. For most code that is 5 too many.

- std::mutex 

  Use this one
- std::timed\_mutex
- std::recursive\_mutex
- std::recursive\_timed\_mutex
- std::shared\_mutex
- std::shared\_timed\_mutex

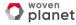

### Locking mutexes

Locking and unlocking is done via RAII types.

- $\bullet \ \, \text{std} :: scoped\_lock \leftarrow \text{use this one} \\$
- std::unique\_lock
- std::lock\_guard
- std::shared\_lock

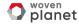

## Locking example

```
int some_data;
std::mutex some_data_mutex;
void add to data(int delta){
  std::scoped_lock lock(some_data_mutex); // locks
  some data+=delta:
} // unlocks mutex in lock destructor
```

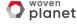

## Locking multiple mutexes

```
class account
  std::mutex m;
  currency_value balance;
public:
  friend void transfer(account& from,account& to,
    currencv_value amount)
    std::scoped_lock lock_from(from.m);
    std::scoped_lock lock_to(to.m);
    from.balance -= amount;
    to.balance += amount;
```

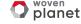

## Locking multiple mutexes

| Thread 1                    | Thread 2                 |
|-----------------------------|--------------------------|
| Calls transfer (a1, a2, v1) | Calls transfer(a2,a1,v2) |
| Locks a1.m                  | Locks a2.m               |
| Tries to lock a2.m          | Tries to lock a1.m       |
| Blocks                      | Blocks                   |

#### **DEADLOCK**

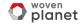

## Locking multiple mutexes

```
class account
  std::mutex m;
  currency_value balance;
public:
  friend void transfer(account& from,account& to,
    currency_value amount)
    std::scoped_lock locks(from.m,to.m);
    from.balance -= amount;
    to.balance += amount:
```

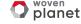

# **Waiting for Data**

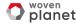

## Waiting for Data

How do you wait for data to be ready?

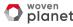

## **Busy wait?**

```
std::mutex m;
std::optional<Data> data;
void busy_wait(){
  while(true){
    std::scoped_lock lock(m);
    if(data.has_value()) break;
  process_data();
```

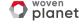

## Busy waiting is bad

#### Busy waiting:

- Consumes CPU time waiting
- Wastes electricity
- Delays the notification

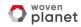

## Busy waiting is bad

Busy waiting:

- Consumes CPU time waiting
- Wastes electricity
- Delays the notification

std::condition\_variable provides notifications to avoid busy
waiting.

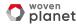

## Condition Variables optimize waiting

```
std::mutex m;
std::condition_variable cond;
std::optional<Data> data;
void cv_wait(){
  std::unique_lock lock(m);
  cond.wait(lock,[]{return data.has_value();});
  process_data();
```

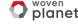

#### **Condition Variable notifications**

```
std::condition_variable must be notified.
```

```
void cv_notify(){
     std::scoped_lock lock(m);
     data = make_data();
  cond.notify_one();
```

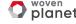

### **Cancelling Waits**

Handling cancellation with busy waits is easy:

```
void busy_wait(std::stop_token token){
 while(true){
    if(token.stop_requested()) return;
    std::scoped_lock lock(m);
    if(data.has_value()) break;
  process_data();
```

For condition variables we need std::condition\_variable\_any.

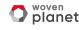

#### **Cancelling Condition Variable Waits**

```
std::condition_variable_any cond;
void cv_wait(std::stop_token token){
  std::unique_lock lock(m);
  if(!cond.wait(lock, token,
    []{return data.has_value();}))
    return:
  process_data();
```

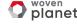

# Semaphores

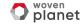

#### Semaphores

A semaphore represents a number of available "slots". If you **acquire** a slot on the semaphore then the count is decreased until you **release** the slot.

Attempting to acquire a slot when the count is zero will either block or fail.

A thread may release a slot without acquiring one and vice versa.

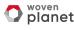

#### Semaphores II

Semaphores can be used to build just about any synchronization mechanism, including latches, barriers and mutexes.

See The Little Book Of Semaphores.

Mostly you are better off using the higher level structures.

A **binary semaphore** has 2 states: 1 slot free or no slots free. It can be used as a mutex.

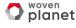

## Semaphores in C++20

```
C++20 has std::counting_semaphore<max_count> std::binary_semaphore is an alias for std::counting_semaphore<1>.
```

As well as **blocking** sem.acquire(), there are also sem.try\_acquire(), sem.try\_acquire\_for() and sem.try\_acquire\_until() functions that fail instead of blocking.

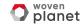

#### Semaphore Example

```
std::counting_semaphore<5> slots(5);

void func(){
    slots.acquire();
    do_stuff(); // at most 5 threads can be here
    slots.release();
}
```

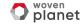

# **Atomics**

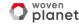

#### **Atomics**

Atomic variables are the lowest level of synchronization primitive.

In C++ they are written std::atomic<T>.

T must be **Trivially copyable**, and **Bitwise comparable**.

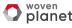

#### **Atomics**

Atomic variables are the lowest level of synchronization primitive.

In C++ they are written std::atomic<T>.

T must be **Trivially copyable**, and **Bitwise comparable**.

Except T can also be std::shared\_ptr<U> or std::weak\_ptr<U>.

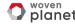

#### Lock free or not?

std::atomic<T> may not be lock-free — may use an internal mutex.

std::atomic\_flag, std::atomic\_signed\_lock\_free and
std::atomic\_unsigned\_lock\_free are only guaranteed
lock-free types.

Only most platforms std:: atomic<integral-type> and std::atomic<T\*> are lock-free.

Can query with std::atomic<T>::is\_always\_lock\_free.

# Summary

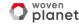

#### Summary

- Avoid managing your own threads if you can
- Use std:: jthread for threads
- Use std::stop\_token for cancellation
- Use std::future, std::latch and std::barrier where you can
- Use std:: mutex almost everywhere else
- Use std::atomic in rare cases

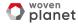

# Questions?

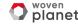